# EECS 10: Computational Methods in Electrical and Computer Engineering Lecture 23

### Rainer Dömer

doemer@uci.edu

The Henry Samueli School of Engineering Electrical Engineering and Computer Science University of California, Irvine

### Lecture 23: Overview

- Pointers
  - Definition, initialization and assignment
  - Pointer dereferencing
  - Pointer arithmetic
    - Increment, decrement
  - Pointer comparison
  - String operations using pointers
    - Pointer and array type equivalence
    - · Passing pointers to functions
    - Type qualifier const
  - Standard library functions
    - String operations defined in string.h

EECS10: Computational Methods in ECE, Lecture 23

(c) 2010 R. Doemer

2

### **Pointers** Pointers are variables whose values are addresses - The "address-of" operator (&) returns a pointer! Pointer Definition The unary \* operator indicates a pointer type in a definition /\* regular integer variable \*/ int x = 42; int \*p; /\* pointer to an integer \*/ Pointer initialization or assignment - A pointer may be set to the "address-of" another variable /\* p points to x \*/ A pointer may be set to 0 (points to no object) /\* p points to no object \*/ A pointer may be set to NULL (points to "NULL" object) #include <stdio.h> /\* defines NULL as 0 \*/ p = NULL; /\* p points to no object \*/ EECS10: Computational Methods in ECE, Lecture 23 (c) 2010 R. Doemer

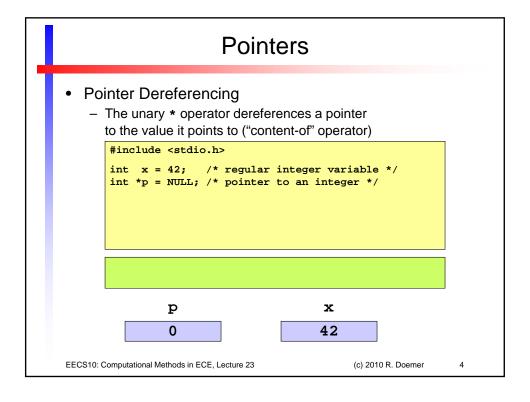

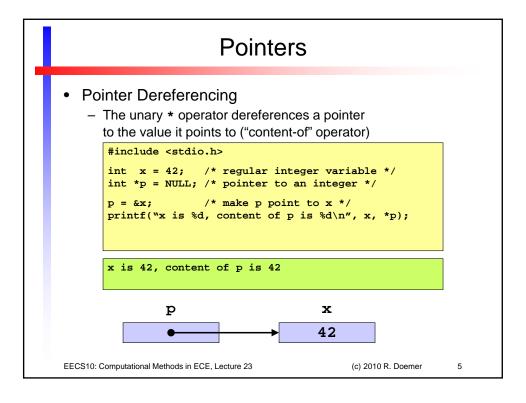

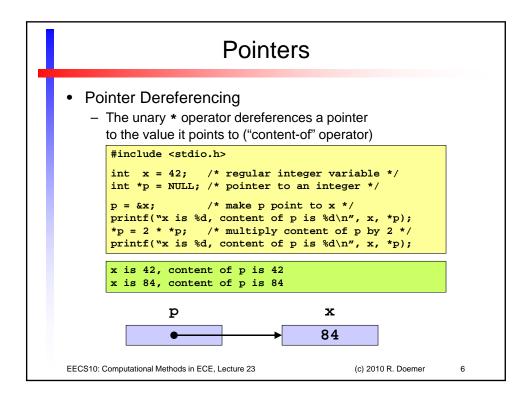

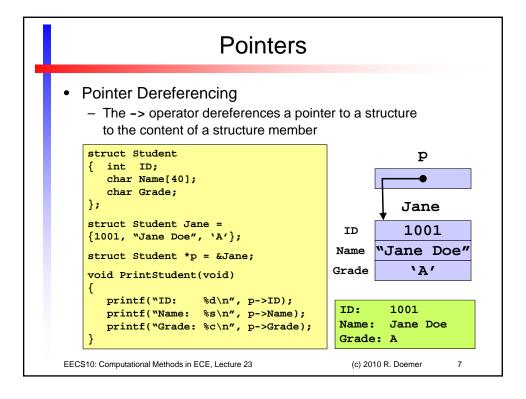

# Pointers • Pointer Arithmetic - Pointers pointing into arrays may be ... • ... incremented to point to the next array element • ... decremented to point to the previous array element int x[5] = {10,20,30,40,50}; /\* array of 5 integers \*/ int \*p; /\* pointer to integer \*/ p = &x[1]; /\* point p to x[1] \*/ printf("%d, ", \*p); /\* print content of p \*/ 20, EECS10: Computational Methods in ECE, Lecture 23 (c) 2010 R. Doemer 8

- Pointer Arithmetic
  - Pointers pointing into arrays may be ...
    - ... incremented to point to the next array element
    - · ... decremented to point to the previous array element

```
int x[5] = {10,20,30,40,50}; /* array of 5 integers */
int *p; /* pointer to integer */
p = &x[1]; /* point p to x[1] */
printf("%d, ", *p); /* print content of p */
p++; /* increment p by 1 */
printf("%d, ", *p); /* print content of p */
```

EECS10: Computational Methods in ECE, Lecture 23

(c) 2010 R. Doemer

9

### **Pointers**

- Pointer Arithmetic
  - Pointers pointing into arrays may be ...
    - ... incremented to point to the next array element
    - ... decremented to point to the previous array element

```
int x[5] = {10,20,30,40,50}; /* array of 5 integers */
int *p; /* pointer to integer */
p = &x[1]; /* point p to x[1] */
printf("%d, ", *p); /* print content of p */
p++; /* increment p by 1 */
printf("%d, ", *p); /* print content of p */
p--; /* decrement p by 1 */
printf("%d, ", *p); /* print content of p */
```

EECS10: Computational Methods in ECE, Lecture 23

(c) 2010 R. Doemer

10

- Pointer Arithmetic
  - Pointers pointing into arrays may be ...
    - ... incremented to point to the next array element
    - · ... decremented to point to the previous array element

```
int x[5] = \{10,20,30,40,50\}; /* array of 5 integers */
                             /* pointer to integer */
p = &x[1];
                             /* point p to x[1] */
printf("%d, ", *p);
                             /* print content of p */
                             /* increment p by 1 */
printf("%d, ", *p);
                            /* print content of p */
                            /* decrement p by 1 */
p--;
printf("%d, ", *p);
                            /* print content of p */
                             /* increment p by 2 */
p += 2;
printf("%d, ", *p);
                             /* print content of p */
20, 30, 20, 40,
```

### **Pointers**

Pointer Comparison

EECS10: Computational Methods in ECE, Lecture 23

- Pointers may be compared for equality
  - operators == and != are useful to determine identity
  - operators <, <=, >=, and > are not applicable

EECS10: Computational Methods in ECE, Lecture 23

(c) 2010 R. Doemer

(c) 2010 R. Doemer

12

- Pointer Comparison
  - Pointers may be compared for equality
    - operators == and != are useful to determine identity
    - operators <, <=, >=, and > are not applicable

### **Pointers**

- String Operations using Pointers
  - Example: String length

EECS10: Computational Methods in ECE, Lecture 23

```
int Length(char *s)
{
    int 1 = 0;
    char *p = s;

    while(*p != 0)
    { p++;
        1++;
    }
    return 1;
}
```

(c) 2010 R. Doemer

13

Length of ABC is 3 Length of Hello World! is 12

EECS10: Computational Methods in ECE, Lecture 23

(c) 2010 R. Doemer

14

7

- String Operations using Pointers
  - Example: String length

```
int Length(char *s)
{
    int 1 = 0;
    char *p = s;

    while(*p != 0)
    { p++;
        1++;
    }
    return 1;
}
```

- Array and pointer types are equivalent
  - s2 is an array, but can be passed as a pointer argument
  - Character array s2 is same as character pointer &s2[0]

EECS10: Computational Methods in ECE, Lecture 23

(c) 2010 R. Doemer

15

### **Pointers**

- String Operations using Pointers
  - Example: String length

```
int Length(char *s)
{
    int 1 = 0;
    char *p = s;

    while(*p != 0)
    { p++;
        1++;
    }
    return 1;
}
```

- Array and pointer types are equivalent
  - s1 is an array of characters, s2 is a pointer to character
  - Both s1 and s2 can be passed to character pointer s

EECS10: Computational Methods in ECE, Lecture 23

(c) 2010 R. Doemer

16

8

- String Operations using Pointers
  - Example: String length

```
int Length(char s[])
{
   int 1 = 0;
   char *p = s;

   while(*p != 0)
   { p++;
     1++;
   }
   return 1;
}
```

- Array and pointer types are equivalent
  - s1 is an array of characters, s2 is a pointer to character
  - Both s1 and s2 can be passed to character array s

EECS10: Computational Methods in ECE, Lecture 23

(c) 2010 R. Doemer

17

### **Pointers**

- String Operations using Pointers
  - Example: String copy

```
void Copy(
          char *Dst,
          char *Src)
{
          do{
                *Dst = *Src;
                 Dst++;
           } while(*Src++);
}
```

s1 is ABC, s2 is Hello World!
s1 is ABC, s2 is ABC

- Passing pointers as arguments to functions
  - Function can modify caller data by pointer dereferencing
  - Passing pointers = Pass by reference!

EECS10: Computational Methods in ECE, Lecture 23

(c) 2010 R. Doemer

18

9

- String Operations using Pointers
  - Example: String copy

```
void Copy(
          char *Dst,
          const char *Src)
{
     do{
        *Dst = *Src;
          Dst++;
     } while(*Src++);
}
```

s1 is ABC, s2 is ABC

- Passing pointers as arguments to functions
  - Function can modify caller data by pointer dereferencing
  - Type qualifier const: Modification by pointer derefencing not allowed!

EECS10: Computational Methods in ECE, Lecture 23

(c) 2010 R. Doemer

19

## **Pointers**

- String Operations using Pointers
  - Example: String copy

```
void Copy(
    const char *Dst,
    const char *Src)
{
    do{
        *Dst = *Src;
        Dst++;
        while(*Src++);

Write access to
    const data!
```

s1 is ABC, s2 is ABC

- Passing pointers as arguments to functions
  - · Function can modify caller data by pointer dereferencing
  - Type qualifier const:
     Modification by pointer derefencing not allowed!

EECS10: Computational Methods in ECE, Lecture 23

(c) 2010 R. Doemer

20

# Standard Library Functions

- Functions declared in string.h (part 1/2)
  - typedef unsigned int size\_t;
    - · type definition for length of strings
  - size\_t strlen(const char \*s);
    - returns the length of string s
  - int strcmp(const char \*s1, const char \*s2);
    - · alphabetically compares string s1 with string s2
    - returns -1 / 0 / 1 for less-than / equal-to / greater-than
  - int strncmp(const char \*s1, const char \*s2, size\_t n);
    - same as previous, but compares maximal n characters
  - int strcasecmp(const char \*s1, const char \*s2);
  - - · same as string comparisons above, but case-insensitive

EECS10: Computational Methods in ECE. Lecture 23

(c) 2010 R. Doemer

21

# Standard Library Functions

- Functions declared in string.h (part 2/2)
  - char \*strcpy(char \*s1, const char \*s2);
    - copies string s2 into string s1
  - char \*strncpy(char \*s1, const char \*s2, size\_t n);
    - copies maximal n characters of string s2 into string s1
  - char \*strcat(char \*s1, const char \*s2);
    - concatenates string s2 to string s1
  - char \*strncat(char \*s1, const char \*s2, size\_t n);
    - concatenates maximal  ${\tt n}$  characters of string  ${\tt s2}$  to string  ${\tt s1}$
  - char \*strchr(const char \*s, int c);
    - returns a pointer to the first character  ${\tt c}$  in string  ${\tt s}$ , or NULL if not found
  - char \*strrchr(const char \*s, int c);
    - returns a pointer to the last character c in string s, or NULL if not found
  - char \*strstr(const char \*s1, const char \*s2);
    - returns a pointer to the first appearance of s2 in string s1 (or NULL)

EECS10: Computational Methods in ECE, Lecture 23

(c) 2010 R. Doemer

22